Rudolf Taschner

# Anwendungsorientierte **Mathematik**

Band 2: Gleichungen und Differentialgleichungen

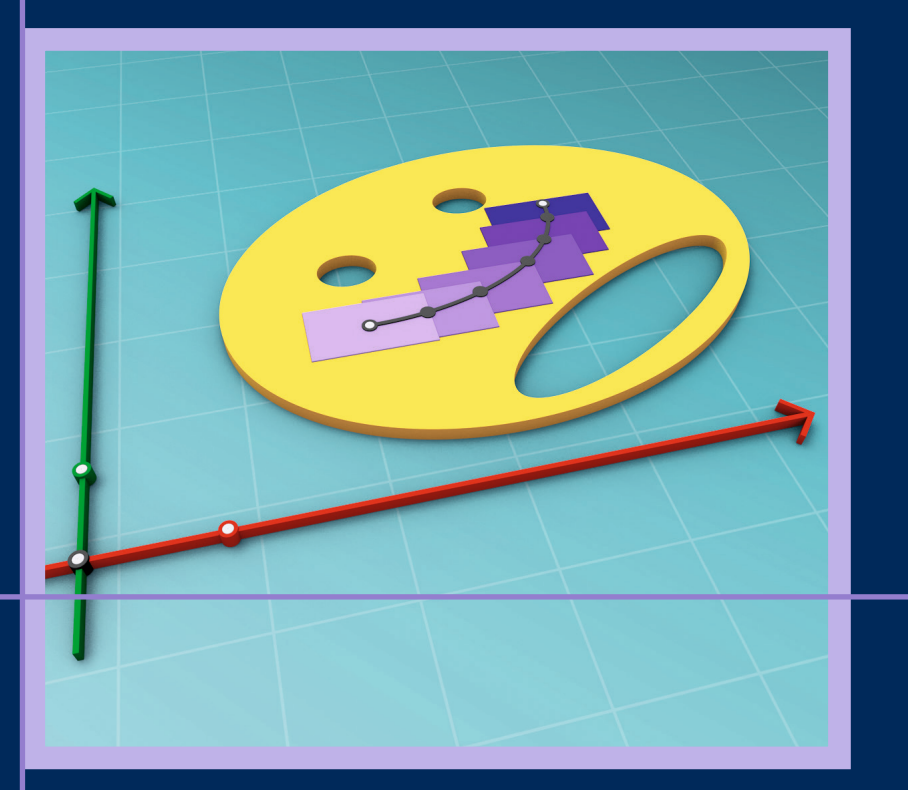

2., aktualisierte Auflage

**HANSER** 

**Taschner Anwendungsorientierte Mathematik Band 2**

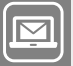

#### **Bleiben Sie auf dem Laufenden!**

Hanser Newsletter informieren Sie regelmäßig über neue Bücher und Termine aus den verschiedenen Bereichen der Technik. Profitieren Sie auch von Gewinnspielen und exklusiven Leseproben. Gleich anmelden unter

**www.hanser-fachbuch.de/newsletter**

Rudolf Taschner

# Anwendungsorientierte Mathematik

Band 2: Gleichungen und Differentialgleichungen

2., aktualisierte Auflage

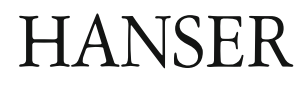

#### **Autor:**

Prof. Dr. Rudolf Taschner Technische Universität Wien

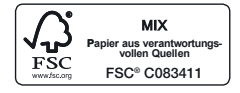

Alle in diesem Buch enthaltenen Informationen wurden nach bestem Wissen zusammengestellt und mit Sorgfalt geprüft und getestet. Dennoch sind Fehler nicht ganz auszuschließen. Aus diesem Grund sind die im vorliegenden Buch enthaltenen Informationen mit keiner Verpflichtung oder Garantie irgendeiner Art verbunden. Autor(en, Herausgeber) und Verlag übernehmen infolgedessen keine Verantwortung und werden keine daraus folgende oder sonstige Haftung übernehmen, die auf irgendeine Weise aus der Benutzung dieser Informationen – oder Teilen davon – entsteht.

Ebenso wenig übernehmen Autor(en, Herausgeber) und Verlag die Gewähr dafür, dass die beschriebenen Verfahren usw. frei von Schutzrechten Dritter sind. Die Wiedergabe von Gebrauchsnamen, Handelsnamen, Warenbezeichnungen usw. in diesem Werk berechtigt auch ohne besondere Kennzeichnung nicht zu der Annahme, dass solche Namen im Sinne der Warenzeichen- und Markenschutz-Gesetzgebung als frei zu betrachten wären und daher von jedermann benutzt werden dürften.

Bibliografische Information der Deutschen Nationalbibliothek: Die Deutsche Nationalbibliothek verzeichnet diese Publikation in der Deutschen Nationalbibliografie; detaillierte bibliografische Daten sind im Internet über http://dnb.d-nb.de abrufbar.

Dieses Werk ist urheberrechtlich geschützt.

Alle Rechte, auch die der Übersetzung, des Nachdruckes und der Vervielfältigung des Buches, oder Teilen daraus, sind vorbehalten. Kein Teil des Werkes darf ohne schriftliche Genehmigung des Verlages in irgendeiner Form (Fotokopie, Mikrofilm oder ein anderes Verfahren) – auch nicht für Zwecke der Unterrichtsgestaltung – reproduziert oder unter Verwendung elektronischer Systeme verarbeitet, vervielfältigt oder verbreitet werden.

© 2021 Carl Hanser Verlag München Internet: www.hanser-fachbuch.de

Lektorat: Dipl.-Ing. Natalia Silakova-Herzberg Herstellung: Anne Kurth Covergestaltung: Max Kostopoulos Coverkonzept: Marc Müller-Bremer, www.rebranding.de, München Satz: le-tex publishing services GmbH, Leipzig Druck und Bindung: CPI books GmbH, Leck Printed in Germany

Print-ISBN 978-3-446-47187-0 E-Book-ISBN 978-3-446-47201-3

## **Vorwort**

Gleichungen und Differentialgleichungen, die das zentrale Thema des zweiten Bandes meines Lehrbuchs über Anwendungsorientierte Mathematik bilden, werden von der Differentialrechnung im Reellen und von der Differentialrechnung im Komplexen umrahmt. Nicht alle in diesem Band vorgestellten Details müssen beim ersten Durchlesen intensiv studiert werden. Auch bei der Vorlesung für Studentinnen und Studenten der Elektro- und Informationstechnik an der Technischen Universität Wien, die dem Buch zugrunde liegt, werden einige der hier ausführlich erörterten Abschnitte nur skizzenhaft präsentiert. So kann man ohne Schaden für das Kennenlernen der wichtigsten Erkenntnisse zum Beispiel die Abschnitte 2.5, 2.10, 4.4, 4.7, 5.3, 5.6 überspringen und für eine spätere und genauere Reflexion bewahren.

Die Ziele des Lehrbuchs werden in diesem Band konsequent weiter verfolgt: Es soll eine Einführung in die Mathematik geboten werden, welche die historische Entwicklung der zentralen mathematischen Konzepte betont und Exkurse in sprachliche Herleitungen einzelner Fachbegriffe sowie großzügige Abschweifungen in Erzählungen des geschichtlichen Umfeldes nicht scheut. Es soll eine Einführung in die Mathematik geboten werden, bei der nur das erklärt wird, was konstruktiv nachvollziehbar ist. Und es soll eine Einführung in die Mathematik geboten werden, bei der das Augenmerk vor allem auf Themen gelegt wird, die für Anwendungen unumgänglich sind.

Kenner der Materie werden wie beim ersten Band feststellen, dass die Anordnung des Lehrstoffs zuweilen ungewohnt ist. So werden *vor* den linearen die nichtlinearen Gleichungssysteme behandelt, der Existenz- und Eindeutigkeitssatz findet nicht im fünften Kapitel über Differentialgleichungen, sondern schon viel früher seinen angemessenen Ort, die abstrakte lineare Algebra kommt erst dann zur Sprache, wenn man bereits genug über Determinanten und Matrizen Bescheid weiß. Ich scheute auch nicht davor zurück, den Integralsatz von Cauchy in seiner Homologie- und nicht in der üblichen Homotopieversion vorzustellen. Hier halte ich mich vor allem an das glänzende Lehrbuch "Complex Analysis" von Lars Ahlfors. Ebenso übernahm ich den von Raymond Redheffer vorgeschlagenen Zugang zum Kurvenintegral, der keine rektifizierbaren Kurven voraussetzt, sondern just jene "Kurvenstücke", die zu Beginn des ersten Kapitels definiert sind. All dies kommt der Ästhetik besonders entgegen, die der Differentialrechnung im Komplexen eigen ist und die jeder künftige Ingenieur – weiblich wie männlich – kennenlernen soll.

Bei der Differentialrechnung im Reellen werden Experten von der Aussage überrascht sein, dass die punktweise Konvergenz einer Folge von Funktionen, die über einem Kompaktum definiert (und stetig) sind, deren gleichmäßige Konvergenz nach sich zieht. Gewöhnlich benötigt man für Aussagen dieser Art zusätzliche Voraussetzungen, wie sie zum Beispiel Ulisse Dini formulierte. Wenn man allerdings das Kontinuum so sieht wie Luitzen Egbertus Jan Brouwer und Hermann Weyl – eine Betrachtungsweise, die bereits im ersten Band dieses Buches vermittelt wurde –, erweist sich die genannte Aussage als offenkundig wahr. Einige der bekannten scheinbaren Gegenbeispiele werden in der Übungsaufgabe 1.13 ausdrücklich genannt. Wer sich darüber genauer informieren will, mag zu meinem Buch "The Continuum" greifen. In meinem Aufsatz "The swap of integral and limit in constructive mathematics" kommt darüber hinaus die am Ende von Abschnitt 1.9 angedeutete Vertauschbarkeit des Integrals mit dem punktweisen Grenzwert von Funktionenfolgen zur Sprache.

Auch dieser Band wurde vom Carl Hanser Verlag unter professioneller Betreuung von Christine Fritzsch und Katrin Wulst mit großer Sorgfalt herausgegeben. Ihnen gebührt ein "merci cordialement". Und auch bei diesem Band bitte ich, trotz der gewissenhaften Korrekturarbeit von Andreas Körner und Carina Pöll, die noch immer verbliebenen Druckfehler zu verzeihen.

Wiederholen möchte ich meinen innigen Dank an meine Frau Bianca und meine Kinder Laura und Alexander: für ihre Nachsicht, für ihre Geduld, für ihre Zuneigung. Besonders stark und tief empfand ich sie beim Schreiben dieses Buches.

Wien, Mai 2014 *Rudolf Taschner*

# **Inhalt**

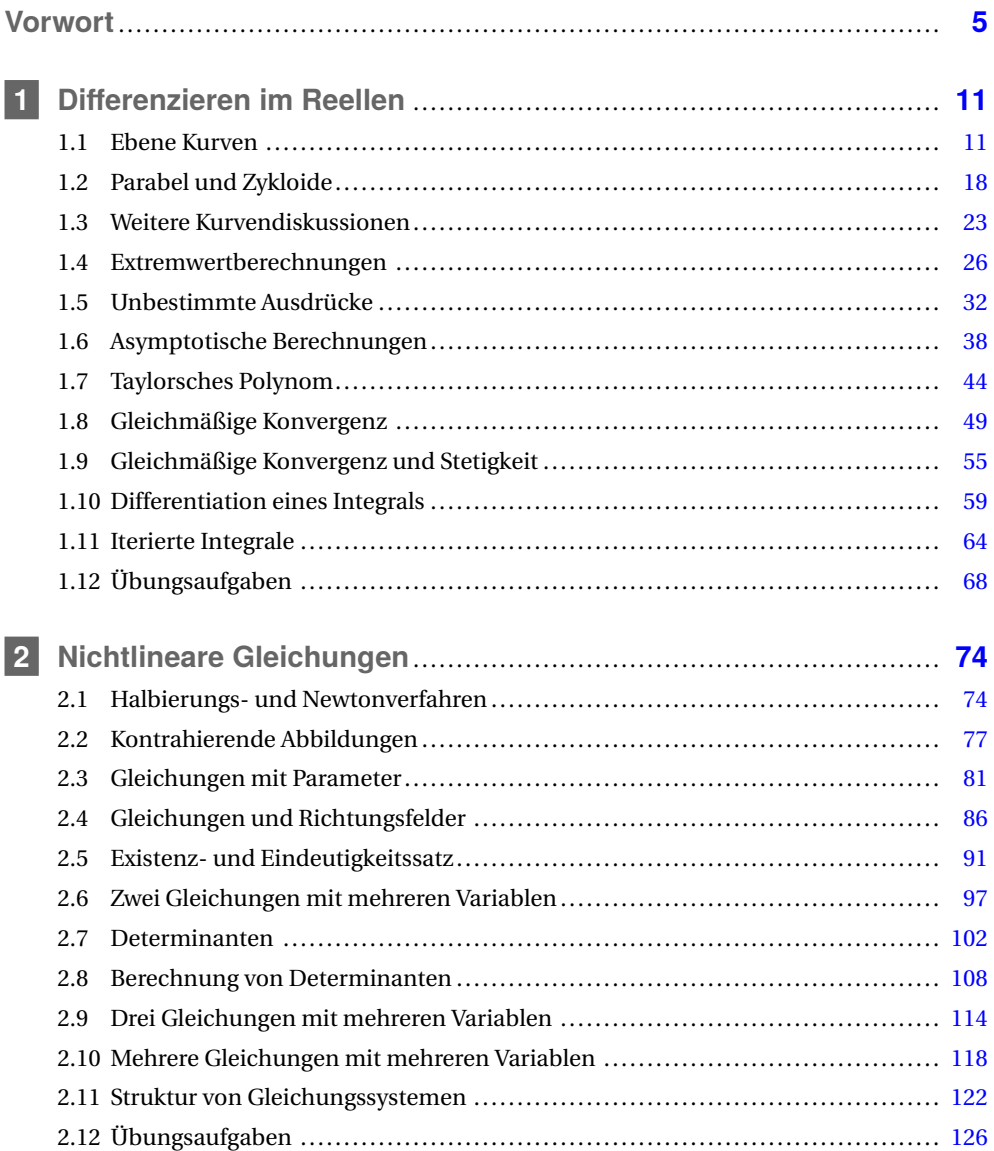

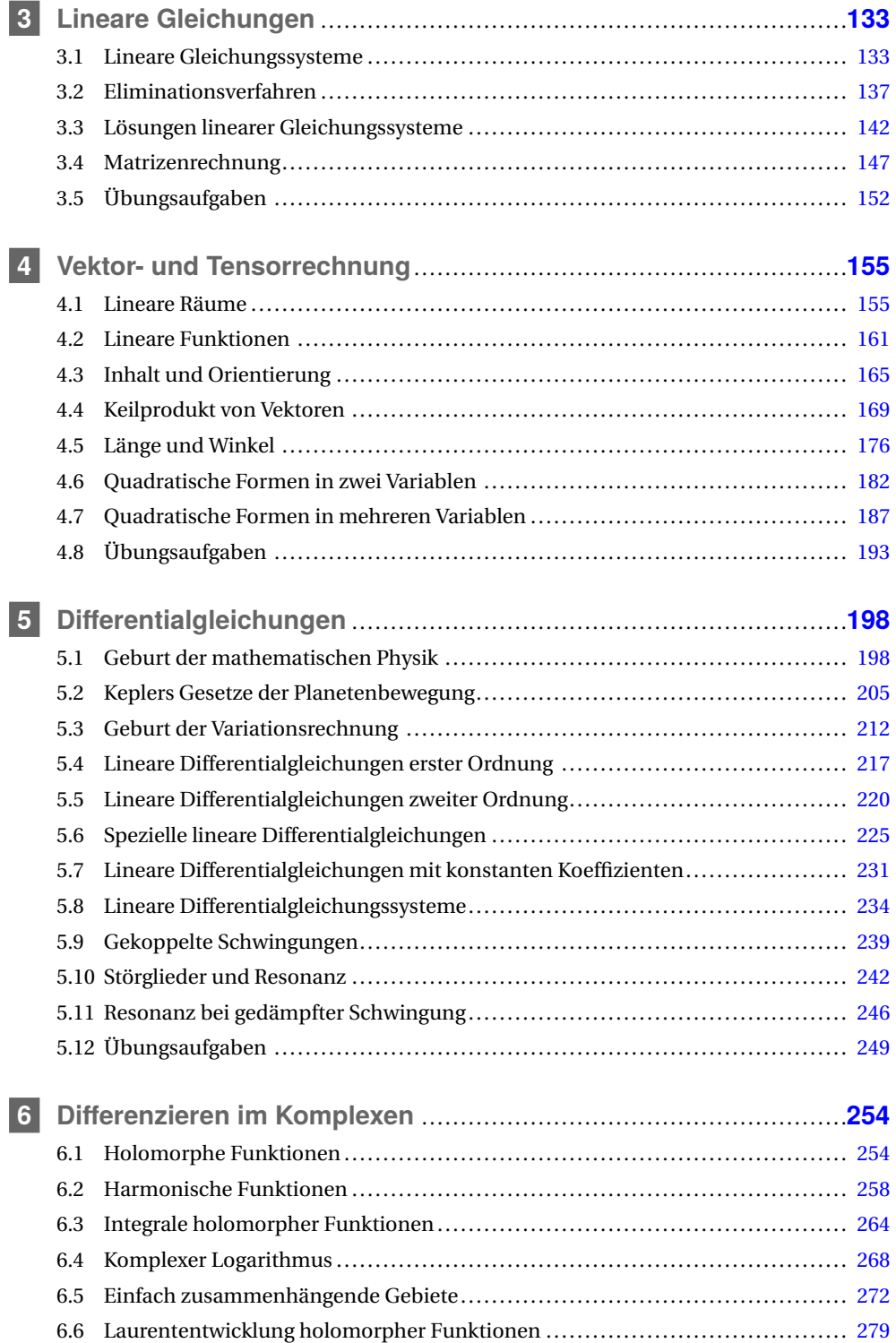

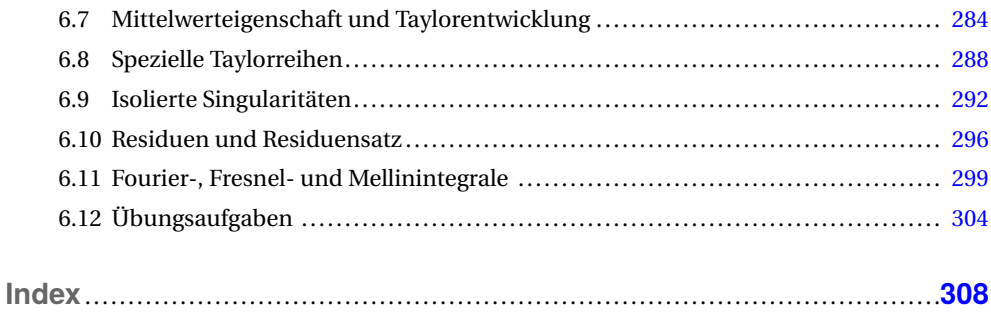

# **1 Differenzieren im Reellen**

# **1.1 Ebene Kurven**

Die im Zeitalter des Barocks von Newton und Leibniz entdeckte Differentialrechnung stellte sich als schier unerschöpfliche Fundgrube mathematischer Erkenntnisse heraus. Die meisten der gewonnenen Einsichten waren für die damals in Entwicklung befindlichen Natur- und Ingenieurwissenschaften nicht bloß außerordentlich wertvoll, sie waren mehr als nur das: Die Differentialrechnung bildet das unverzichtbare Fundament, auf dem die exakten Wissenschaften in den auf das Barock folgenden Jahrhunderten ihre Erfolge aufbauen konnten. Es handelt sich um jene Erfolge, die den Weg der Gesellschaft in die Aufklärung und zur Moderne, in das technisch-naturwissenschaftlich geprägte Zeitalter, ebnete. Die Kapitel der beiden folgenden Bände berichten darüber.

Die Differentialrechnung erlaubt, den Begriff "Kurve", insbesondere jenen der "Funktionskurve", mathematisch exakt zu fassen: Wir betrachten ein offenes Intervall *J* auf der *t*-Achse. Eine *ebene Kurve* liegt vor, wenn mithilfe zweier stetiger Funktionen *f*<sub>1</sub> : *J* → R und *f*<sub>2</sub> : *J* → R die Abhängigkeit *x* = *x* (*t*) = *f*<sup>1</sup> (*t*), *y* = *y* (*t*) = *f*<sup>2</sup> (*t*) der Koordinaten *x*, *y* des in der *x*-*y*-Ebene variablen Punktes  $X = (x, y) = X(t)$  vom Parameter *t* beschrieben wird.

Die beiden einfachsten Beispiele ebener Kurven sind die Gerade und der Kreis. Wenn zwei verschiedene Punkte  $P = (p, q)$  und  $Q = (p + a, q + b)$  vorliegen, ist durch

$$
\begin{cases}\nx = p + at \\
y = q + bt\n\end{cases}
$$

die durch *P* und *Q* laufende Gerade gegeben, wenn der Parameter *t* die als *t*-Achse verstandene Skala R durchläuft. Wenn ein Punkt *M* = (*m*,*n*) und eine positive Konstante *r* vorliegen, ist durch

$$
\begin{cases}\n x = m + r \cos \varphi \\
 y = n + r \sin \varphi\n\end{cases}
$$

der Kreis mit Mittelpunkt *M* und Radius *r* gegeben, wenn der Parameter *ϕ* die als *ϕ*-Achse verstandene Skala R durchläuft. Eine weitere Beispielgruppe von Kurven sind die Funktionskurven: Es liegt eine im offenen Intervall *J* definierte und stetige Funktion *f* : *J* −→ R vor. Dann ist

$$
\begin{cases}\nx = x \\
y = f(x)\n\end{cases}
$$

eine etwas umständliche Beschreibung der Beziehung *y* = *f* (*x*). Sie zeigt, dass man das Schaubild der Funktion *f* als ebene Kurve auffassen kann, wobei der Parameter *x* das Intervall *J* durchläuft.

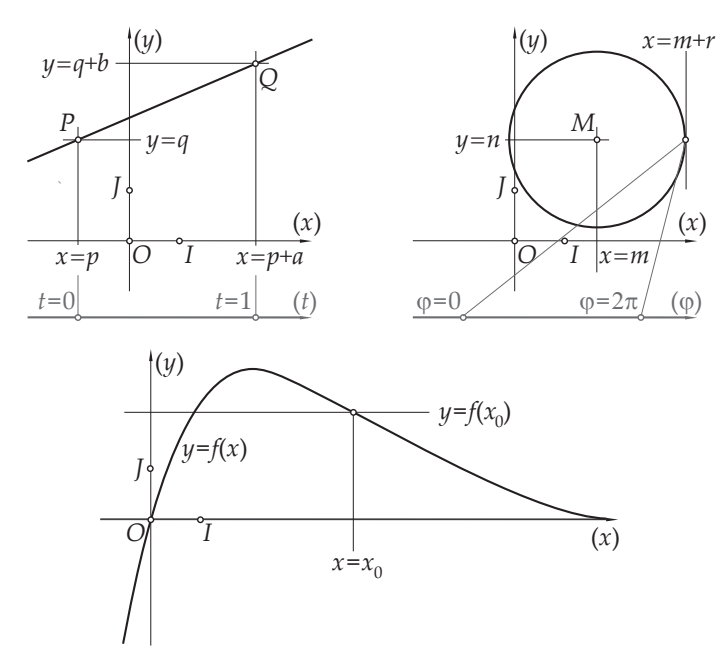

**Bild 1.1** Beispiele dreier Kurven: oben links die Gerade durch die Punkte *P* und *Q*, oben rechts der Kreis mit Mittelpunkt *M* und Radius *r* , unten eine Funktionskurve

Ist durch

$$
\begin{cases}\nx = f_1(t) \\
y = f_2(t)\n\end{cases}
$$

eine ebene Kurve gegeben, wenn der Parameter *t* das offene Intervall *J* durchläuft, und bezeichnet [*a*;*b*] ein kompaktes Teilintervall von *J*, nennen wir die Gesamtheit aller Punkte dieser Kurve, bei denen *t* aus [*a*;*b*] entnommen ist, ein *Kurvenstück* dieser Kurve. Der Punkt  $A = (f_1(a), f_2(a))$  heißt der *Anfangspunkt* und der Punkt  $B = (f_1(b), f_2(b))$  heißt der *Endpunkt* dieses Kurvenstücks. Betrachtet man zum Beispiel bei der oben gegebenen Gerade das Kurvenstück, bei dem *t* das Intervall [0;1] durchläuft, erhält man die Strecke mit *P* als Anfangsund mit*Q* als Endpunkt. Betrachtet man beim oben gegebenen Kreis das Kurvenstück, bei dem  $\varphi$  das Intervall  $\lceil \alpha; \beta \rceil$  durchläuft, wobei  $\beta - \alpha \leq 2\pi$  ist, erhält man einen Kreisbogen. Dessen Anfangspunkt und dessen Endpunkt sind voneinander verschieden, wenn *β*−*α* < 2*π* ist. Im Falle *β*−*α* = 2*π* stimmen der Anfangs- und Endpunkt des Kreisbogens überein. Man sagt dazu, der Kreisbogen ist *geschlossen*. Benannt nach dem im 19. Jahrhundert an der Pariser École Polytechnique lehrenden Mathematiker und Ingenieur Camille Jordan heißt eine ebene Kurve

$$
\begin{cases}\nx = f_1(t) \\
y = f_2(t)\n\end{cases}
$$

eine *Jordankurve*, wenn bei verschiedenen Parameterwerten die ihnen zugeordneten Kurvenpunkte stets voneinander verschieden sind. Sind zusätzlich die beiden Funktionen *f*<sup>1</sup> und *f*<sup>2</sup> an den Intervallgrenzen  $\alpha$  und  $\beta$  des Parameterintervalls  $J$  stetig und gilt  $f_1(\alpha) = f_1(\beta)$  sowie  $f_2(\alpha)$  =  $f_2(\beta)$ , spricht man von einer *geschlossenen Jordankurve*. Lässt man zum Beispiel beim

oben genannten Kreis im Bild 1.1 den Parameter *ϕ* nur das offene Intervall ]−*π*;*π*[ durchlaufen, beschreibt der so definierte Kreis eine geschlossene Jordankurve.

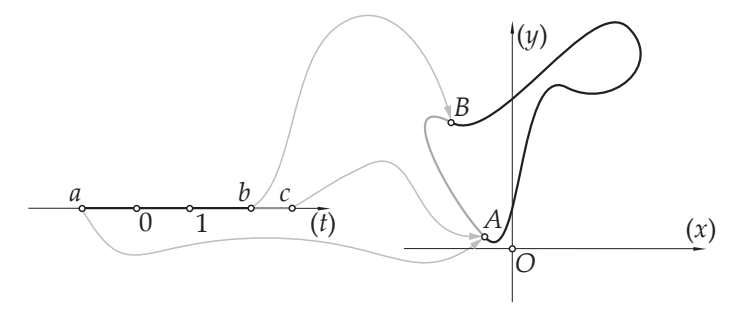

**Bild 1.2** Die Kurve mit ]*a*;*b*[ als Parameterintervall ist eine Jordankurve mit *A* als Anfangs- und *B* als Endpunkt. Die Kurve mit ]*a*;*c*[ als Parameterintervall ist eine geschlossene Jordankurve.

Wenn bei einer ebenen Kurve

$$
\begin{cases}\nx = f_1(t) \\
y = f_2(t)\n\end{cases}
$$

die beiden Funktionen *f*<sup>1</sup> und *f*<sup>2</sup> stetig differenzierbar sind, sprechen wir von einer *glatten* Kurve. Denn dann kann man jedem Kurvenpunkt  $X = (x, y)$  einen *Tangentenvektor* 

$$
dX = \begin{pmatrix} dx \\ dy \end{pmatrix} = \begin{pmatrix} f'_1(t) \\ f'_2(t) \end{pmatrix} dt
$$

zuweisen. Newton deutete den Parameter *t* als Zeit – daher auch die Bezeichnung. Denn das englische Wort für Zeit ist "time", das lateinische Wort für Zeit ist "tempus", und beide Wörter beginnen mit dem Buchstaben t. Newton sah den Kurvenpunkt *X* =  $(x, y)$  als Ort eines sich entlang der Kurve bewegenden punktförmigen Körpers: Zum Zeitpunkt *t* nimmt er die Position  $X(t) = (x(t), y(t))$  ein. Das Verhältnis des Tangentenvektors d*X* zum Zeitdifferential d*t* nennt Newton den *Geschwindigkeitsvektor*

$$
\frac{\mathrm{d}X}{\mathrm{d}t} = \left(\begin{array}{c} \mathrm{d}x/\mathrm{d}t \\ \mathrm{d}y/\mathrm{d}t \end{array}\right) = \left(\begin{array}{c} f_1'(t) \\ f_2'(t) \end{array}\right)\,.
$$

Newton selbst kannte die Bezeichnung von Leibniz nicht. Er sprach auch nicht von Differentialen, sondern er kürzte die Differentiation nach dem Zeitparameter *t* mit einem hochgestellten Punkt ab. Statt der obigen Formel schrieb er

$$
\dot{X} = \left(\begin{array}{c} \dot{x} \\ \dot{y} \end{array}\right) = \left(\begin{array}{c} f_1'(t) \\ f_2'(t) \end{array}\right)
$$

und sprach bei *x*˙ und *y*˙ von den *Fluxionen* der *Fluenten x*, *y*. Denn das lateinische flux ist der "Fluss" und fluere bedeutet "fließen". Dies ist die einzige der von Newton erfundenen Bezeichnungen, die wir übernehmen: den hochgestellten Punkt als Abkürzung für den Quotienten des Differentials der genannten Variable durch das Differential des immer mit *t* bezeichneten Parameters. Wenn der Parameter der Kurve mit einem anderen Symbol als *t* bezeichnet wird, halten wir uns strikt an die Bezeichnungsweise von Leibniz.

Ob eine Kurve schnell oder langsam durchlaufen wird, spielt für ihr geometrisches Erscheinungsbild keine Rolle. Wir unterscheiden daher zwischen der *Kinematik* der Kurve, bei der wir – dem griechischen kínein zufolge, das "bewegen" bedeutet – die Bewegung des Körpers entlang der Kurve im Sinne Newtons untersuchen, und der *Geometrie* der Kurve, bei der allein das Bild der Kurve zur Diskussion steht. Gehen wir allein vom geometrischen Bild aus, sind Kurven auch dann einander gleich, wenn sie verschiedenartig durchlaufen werden. Fassen wir dies genauer: Wenn zwei offene Intervalle *I* und *J* vorliegen, *I* als Teil der *u*-Achse und *J* als Teil der *t*-Achse, und wenn eine stetige und streng monoton wachsende Funktion *h* : *I* −→ *J* zusammen mit ihrer ebenfalls stetigen und streng monoton wachsenden Umkehrfunktion *H* : *J* −→ *I* die Variablen *u* und *t* gemäß *t* = *h* (*u*) und *u* = *H* (*t*) ineinander überführen, unterscheiden wir geometrisch nicht zwischen den beiden Kurven

$$
\begin{cases}\nx = x(t) = f_1(t) \\
y = y(t) = f_2(t) \n\end{cases}\n\quad \text{and} \quad\n\begin{cases}\nx = x(u) = f_1(h(u)) \\
y = y(u) = f_2(h(u))\n\end{cases}
$$

wobei links *t* das Intervall *J* und rechts *u* das Intervall *I* durchlaufen. Das streng monotone Wachsen der Funktionen *h* und *H* verlangen wir, damit bei Kurvenstücken Anfangs- und Endpunkte als solche erhalten bleiben und nicht vertauscht werden. Kürzen wir die verketteten Funktionen  $f_1 \circ h$  und  $f_2 \circ h$  mit  $g_1 = f_1 \circ h$  und  $g_2 = f_2 \circ h$  ab, besagt die obige Formelzeile, dass wir geometrisch nicht zwischen den beiden Kurven

$$
\begin{cases}\nx = x(u) = g_1(u) \\
y = y(u) = g_2(u)\n\end{cases}\n\quad \text{und} \quad\n\begin{cases}\nx = x(t) = g_1(H(t)) \\
y = y(t) = g_2(H(t))\n\end{cases}
$$

unterscheiden, wobei links *u* das Intervall *I* und rechts *t* das Intervall *J* durchlaufen. Damit ist die Symmetrie dieses Begriffs der Gleichheit von Kurven dokumentiert. Die Abbildung *t* = *h* (*u*) beziehungsweise ihre Umkehrung *u* = *H* (*t*), die wechselseitig *I* und *J* ineinander überführen, nennt man einen *Homöomorphismus* zwischen diesen beiden Intervallen. Das griechische hómoios heißt "gleichwertig" und morphé ist die "Form". Sind – was wir in Zukunft meist voraussetzen – die beiden Funktionen *h* und *H* außerdem stetig differenzierbar, spricht man von einem *Diffeomorphismus*. Dies ist ein dem Wort Homöomorphismus nachgebildetes Kunstwort, in dem das "Diffeo-" auf die Differenzierbarkeit hinweisen soll.

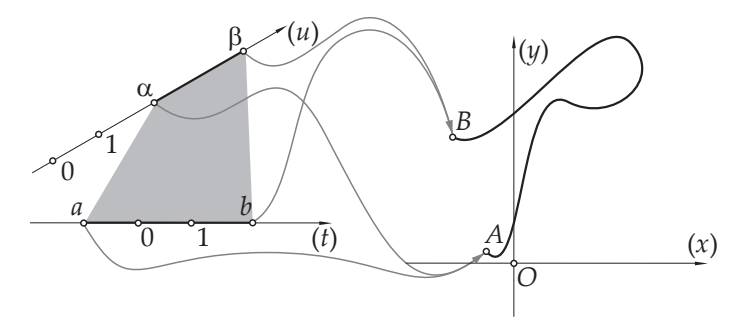

**Bild 1.3** Zwischen den beiden Intervallen [*a*;*b*] und [*α*;*β*] besteht ein Diffeomorphismus, der durch die graue Fläche symbolisiert wird. Beide Intervalle dienen für die gleiche Kurve als Parameterintervalle.

Ein einfaches Beispiel stellt der von  $P = (p,q)$  ausgehende und durch  $Q = (p+a,q+b)$  verlaufende Strahl dar, der durch

$$
\begin{cases}\nx = x(u) = p + au \\
y = y(u) = q + bu\n\end{cases}
$$

beschrieben wird, wenn *u* die positive reelle Achse ℝ<sup>+</sup> = ]0;∞[ durchläuft. Mit der Festlegung *t* = ln*u*, die das Gleiche wie *u* = e *<sup>t</sup>* besagt, ist ein Diffeomorphismus zwischen der positiven *u*-Achse R <sup>+</sup> und der reellen *t*-Achse R gegeben. Darum liegt geometrisch der gleiche Strahl vor, wenn er durch

$$
\begin{cases}\nx = x(t) = p + ae^t \\
y = y(t) = q + be^t\n\end{cases}
$$

beschrieben wird, wobei *t* ganz R durchläuft.

Ein zweites Beispiel ist die durch

$$
\begin{cases}\nx = m + r \cos \omega t \\
y = n + r \sin \omega t\n\end{cases}
$$

gegebene Kreislinie mit *M* = (*m*,*n*) als Mittelpunkt und mit Radius *r* , bei dem *ω* eine positive Konstante bezeichnet und der Parameter *t* die Skala R durchläuft. Der Diffeomorphismus *ϕ* = *ωt* zeigt, dass es sich geometrisch um den gleichen Kreis handelt wie jener, der oben beschrieben wurde. Deutet man *t* als Zeit, lautet hier der Geschwindigkeitsvektor

$$
\dot{X} = \begin{pmatrix} \dot{x} \\ \dot{y} \end{pmatrix} = \begin{pmatrix} -r\omega\sin\omega t \\ r\omega\cos\omega t \end{pmatrix} = r\omega \begin{pmatrix} -\sin\omega t \\ \cos\omega t \end{pmatrix} = r\omega \begin{pmatrix} -\sin\varphi \\ \cos\varphi \end{pmatrix}.
$$

Dieser besitzt als Betrag *rω*. Den Faktor *ω* des Radius *r* nennt man die *Winkelgeschwindigkeit*: Sobald *t* ein Intervall der Länge 2*π*/*ω* durchlaufen hat, wurde der Kreis vom Körper einmal umrundet. Die Richtung des Geschwindigkeitsvektors ist allerdings von der Größe der Winkelgeschwindigkeit unabhängig.

Ist durch  $X = (x, y) = (x(t), y(t))$  eine glatte Kurve gegeben, lauten

$$
dx = \dot{x}dt, \qquad dy = \dot{y}dt, \qquad dX = \begin{pmatrix} \dot{x} \\ \dot{y} \end{pmatrix} dt.
$$

Die Länge des Tangentenvektors d*X* bezeichnen wir mit

$$
ds = \left\| \dot{X} \right\| dt = \sqrt{\dot{x}^2 + \dot{y}^2} dt
$$

Den Faktor dt heben wir deshalb aus der Wurzel heraus, weil wir stets von einer "wachsenden Zeit" *t*, also von d*t* > 0 ausgehen wollen. Man nennt d*s* = ∥d*X*∥ das *Differential der Bogenlänge* der Kurve und das unbestimmte Integral

$$
s = \int ds = \int \sqrt{\dot{x}^2 + \dot{y}^2} dt
$$

die *Bogenlänge* der Kurve. Wenn der Parameter *t* seinerseits diffeomorph gemäß *t* = *t* (*u*) von einem anderen Parameter *u* abhängt, kann man diese Substitution im Integral durchführen und erhält statt der von *t* abhängigen Bogenlänge *s* = *s*(*t*) nun die gleiche, jetzt aber von *u* abhängige Bogenlänge *s* = *s*(*u*).

Bei der durch

$$
\begin{cases}\nx = p + at \\
y = q + bt\n\end{cases}
$$

gegebenen Geraden lauten  $\dot{x} = a$  und  $\dot{y} = b$ . Folglich errechnet sich deren Bogenlänge als  $s =$  $s(t) = t\sqrt{a^2 + b^2} + s_0$  mit der Integrationskonstante  $s_0$ . Betrachten wir die von  $P = (p, q)$  zu  $Q =$ (p + a, q + b) führende Strecke, entspricht diese jenem "Geradenstück", bei dem der Parameter *t* das Intervall [0;1] durchläuft. Das bestimmte Integral

$$
\int_0^1 \mathrm{d}s = \sqrt{a^2 + b^2}
$$

teilt uns die Länge dieser Strecke mit. Allgemein sei ein Kurvenstück einer glatten Kurve dadurch gegeben, dass der Kurvenparameter *t* das Teilintervall [*a*;*b*] des offenen Intervalls *J* durchläuft. Dann definiert das Integral

$$
L = \int_{a}^{b} ds = s|_{t=b} - s|_{t=a}
$$

die *Länge* dieses Kurvenstücks. Betrachten wir als Beispiel den durch

$$
\begin{cases}\n x = m + r \cos \varphi \\
 y = n + r \sin \varphi\n\end{cases}
$$

gegebenen Kreis: Hier lauten d*x* = −*r* sin*ϕ* · d*ϕ*, d*y* = *r* cos*ϕ* · d*ϕ*, also d*s* = *r*d*ϕ*. Darum ist *s* = *r ϕ*+*s*<sup>0</sup> mit einer Integrationskonstante *s*0. Lassen wir bei zwei Winkeln *α* und *β* mit 0 < *β*−  $\alpha \leq 2\pi$  den Winkel  $\varphi$  nur das Intervall  $\left[\alpha;\beta\right]$  durchlaufen, verbleibt vom Kreis als Kurvenstück ein Kreisbogen der Länge *r (β − α*). Der gleiche Wert ergibt sich natürlich, wenn man den Kreis mit der Zeit *t* gemäß  $\varphi = \omega t$  parametrisiert. Hier lautet die Bogenlänge  $s = r\omega t + s_0$  und man hat zu beachten, dass bei diesem Diffeomorphismus dem Intervall  $[α; β]$  auf der  $φ$ -Achse das Intervall  $\left[ \alpha/\omega; \beta/\omega \right]$  auf der *t*-Achse entspricht.

Wenn bei einer durch  $X = X(t) = (x, y)$  gegebenen glatten Kurve der Tangentenvektor d $X$  vom Nullvektor verschieden ist, definiert man ihren *Tangenteneinheitsvektor* als

$$
(\mathrm{d}X)_0 = \frac{1}{\sqrt{\dot{x}^2 + \dot{y}^2}} \left( \begin{array}{c} \dot{x} \\ \dot{y} \end{array} \right)
$$

und ihren *Normaleneinheitsvektor* als

$$
(\mathrm{d} X)_0^{\perp} = \frac{1}{\sqrt{\dot{x}^2 + \dot{y}^2}} \left( \begin{array}{c} -\dot{y} \\ \dot{x} \end{array} \right) \, .
$$

Diese beiden Vektoren sind offenkundig allein durch die Geometrie der Kurve bestimmt und hängen nicht von der Wahl der Parametrisierung ab. Nur bei Kurvenpunkten mit d*X* = 0 existieren sie nicht. Man nennt derartige Kurvenpunkte *singulär*. Wir wollen sie im Folgenden von der Betrachtung ausschließen. Im Falle d $x \neq 0$  kann man den Tangentenanstieg  $k = dy/dx$ berechnen, und im Falle d*y*  $\neq$  0 kann man den Normalenanstieg  $k_{\perp} = -dx/dy$  berechnen.

Kurvenpunkte mit *k* = 0 besitzen waagrechte Tangenten. Sie allein kommen als *Hoch-* oder *Tiefpunkte* der Kurve infrage, also als jene Kurvenpunkte, deren *y*-Koordinate einen maximalen oder minimalen Wert annimmt. Kurvenpunkte mit *k*<sup>⊥</sup> = 0 besitzen senkrechte Tangenten. Sie allein kommen als *linke* oder *rechte Randpunkte* der Kurve infrage, also jene Kurvenpunkte, deren *x*-Koordinate einen minimalen oder maximalen Wert annimmt. Der vom Vektor i, dem Einheitsvektor in Richtung der *x*-Achse, und vom Vektor d*X* aufgespannte Winkel *α* heißt der *Anstiegswinkel* der Kurve. Offenkundig gilt:

$$
k = \tan \alpha
$$
 and  $k_{\perp} = \tan \left( \alpha + \frac{\pi}{2} \right)$ .

Falls  $\alpha = \alpha$  (*t*) stetig differenzierbar von *t* abhängt, erhält man d $k = (1 + k^2)$ dα und daher

$$
d\alpha = \frac{dk}{1+k^2} = \frac{d\left(\frac{\dot{y}}{\dot{x}}\right)}{1+\frac{\dot{y}^2}{\dot{x}^2}} = \frac{\frac{\dot{x}dy - \dot{y}d\dot{x}}{\dot{x}^2}}{1+\frac{\dot{y}^2}{\dot{x}^2}} = \frac{\dot{x}\ddot{y} - \dot{y}\ddot{x}}{\dot{x}^2 + \dot{y}^2} dt = \frac{\begin{vmatrix} \dot{x} & \dot{y} \\ \ddot{x} & \ddot{y} \end{vmatrix}}{\dot{x}^2 + \dot{y}^2} dt.
$$

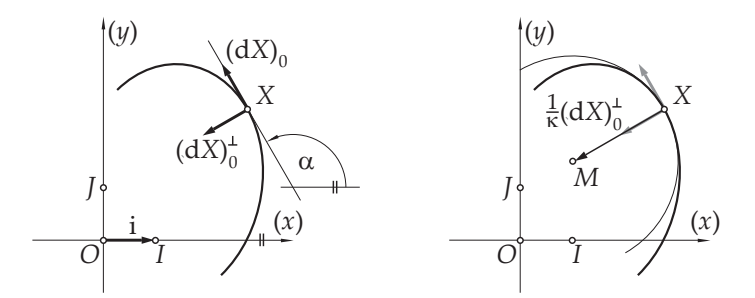

**Bild 1.4** Links eine Kurve mit Tangenteneinheitsvektor, Normaleneinheitsvektor und Anstiegswinkel; rechts die Kurve mit dem Krümmungskreis und dessen Mittelpunkt

Die von der Parametrisierung unabhängige Größe

$$
\kappa = \frac{\mathrm{d}\alpha}{\mathrm{d}s}
$$

heißt die *Krümmung* der Kurve. Anhand des Kreises erkennt man, was dieser Begriff bedeutet: Geht man von

$$
\begin{cases}\n x = m + r \cos \omega t \\
 y = n + r \sin \omega t\n\end{cases}
$$

aus, errechnen sich  $\dot{x} = -r\omega\sin\omega t$ ,  $\dot{y} = r\omega\cos\omega t$ , ferner  $\ddot{x} = -r\omega^2\cos\omega t$ ,  $\ddot{y} = -r\omega^2\sin\omega t$  und  $\dot{x}^2 + \dot{y}^2 = r^2 \omega^2$ . Folglich ist

$$
d\alpha = \frac{\begin{vmatrix} -r\omega\sin\omega t & r\omega\cos\omega t \\ -r\omega^2\cos\omega t & -r\omega^2\sin\omega t \end{vmatrix}}{r^2\omega^2} dt = \frac{r^2\omega^3 dt}{r^2\omega^2} = \omega dt.
$$

Dividiert man diesen Ausdruck durch d*s* = *rω*d*t*, verbleibt die Krümmung *Å* = 1/*r* . Wenn die Krümmung einer Kurve von Null verschieden ist, nennt man daher den Betrag ihres Kehrwertes den *Krümmungsradius* der Kurve.

Jener Punkt *M*, den man gemäß der Formel

$$
M = X + \frac{1}{\kappa} (dX)_0^{\perp}
$$

erhält, ist der Mittelpunkt eines Kreises mit dem Krümmungsradius als Radius, der im Kurvenpunkt *X* nicht nur die gleiche Tangente, sondern auch die gleiche Krümmung wie die Kurve besitzt. Man nennt diesen Kreis den *Krümmungskreis* der Kurve. Kurvenpunkte mit maximalem beziehungsweise mit minimalem Krümmungsradius nennt man *Scheitel* oder *Scheitelpunkte* der Kurve. Kurvenpunkte, bei denen die Krümmung verschwindet, besitzen keinen Krümmungskreis. Bei ihnen schmiegt sich die Tangente besonders gut an die Kurve, und daher nennen wir diese Punkte *Tangentenschmiegepunkte*. Je nachdem, ob die Tangente im Tangentenschmiegepunkt die Kurve durchsetzt oder aber (jedenfalls in der Nähe des Tangentenschmiegepunktes) begrenzt, nennt man den Tangentenschmiegepunkt einen *Wendepunkt* oder einen *Flachpunkt* der Kurve.

### **1.2 Parabel und Zykloide**

Als erstes Beispiel betrachten wir die bei einem konstanten positiven *p* durch

 $y^2 = 2px$ 

beschriebene Kurve, die den Namen *Parabel* trägt. Apollonius von Perge hat sie so genannt, weil der Flächeninhalt des Rechtecks mit *x* als Breite und 2*p* als Höhe mit jenem des Quadrats mit *y* als Seitenlänge übereinstimmt. Denn das griechische parabolé, wörtlich "das daneben Gehende" steht für den "Vergleich" und das "Gleichnis"; parabállein heißt "nebeneinander stellen". Setzt man die Variable *y* als Kurvenparameter fest, errechnet sich *x* als  $x = y^2/2p$ . Ausführlich angeschrieben besitzt daher die Parabel die Parameterdarstellung

$$
\begin{cases}\nx = \frac{y^2}{2p} \\
y = y,\n\end{cases}
$$

wobei *y* die *y*-Achse ℝ durchläuft. Offenkundig ändert sich  $x = x(y)$  nicht, wenn man *y* durch −*y* ersetzt. Die Parabel ist folglich zur *x*-Achse symmetrisch. Und weil bei *y* ̸= 0 die Variable *x* positiv ist, erweist sich der Ursprung *O* = (0,0) als linker Randpunkt der Parabel. Tatsächlich ergibt die Differentiation von  $y^2 = 2px$  die Differentialgleichung  $2ydy = 2pdx$ , vereinfacht:  $ydy = pdx$ . Darum errechnet sich für Parabelpunkte (x, y), die vom Ursprung verschieden sind, der Parabelanstieg als  $k = dy/dx = p/y$ . Greift man einen vom Ursprung verschiedenen Parabelpunkt  $(x_0, y_0)$  heraus, besitzt in ihm die Tangente den Anstieg  $k_0 = p/\mathit{y}_0$  und die Geradengleichung der Tangente kann als

$$
y = \frac{p}{y_0}x + c
$$

angesetzt werden. Die Konstante *c* gewinnt man, indem man für *x* und *y* die Koordinaten *x*<sup>0</sup> und  $y_0$  des Punktes einsetzt: Aus  $y_0^2 = px_0 + cy_0$  und der Tatsache, dass  $(x_0, y_0)$  auf der Parabel

liegt, also  $y_0^2 = 2px_0$  zutrifft, erhält man  $cy_0 = px_0$ . Folglich lautet die Gleichung der Parabeltangente durch den Parabelpunkt  $(x_0, y_0)$  so:  $y_0 y = p(x + x_0)$ . Die Tatsache, dass diese Tangente die *x*-Achse an der Stelle (−*x*0,0) schneidet, erlaubt eine sehr schnell durchzuführende Tangentenkonstruktion.

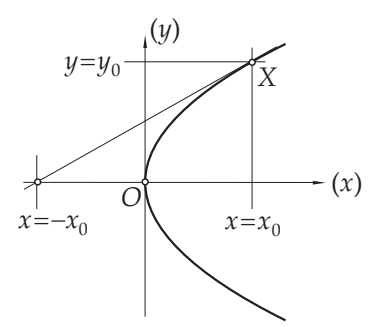

**Bild 1.5** Parabel mit Tangente an einem Parabelpunkt

Das Differential der Bogenlänge *s* der Parabel errechnet sich als

$$
ds = \sqrt{\frac{y^2}{p^2} + 1} \cdot dy.
$$

Führen wir  $t = t(y) = y/p$  als neuen, zu y diffeomorphen Parameter ein, erspart man sich unter der Wurzel den Bruch und bekommt wegen d*y* = *p*d*t* für das Differential der Bogenlänge p d*s* = *p t* <sup>2</sup> +1d*t*. Um hieraus die Bogenlänge selbst berechnen zu können, führen wir als zu *t* diffeomorphen Parameter nun  $u = u(t) = \text{arsinh } t$  ein. Denn bei  $t = t(u) = \text{sinh } u$  gilt  $t^2 +$  $1 = \sinh^2 u + 1 = \cosh^2 u$ , und die Wurzel davon lautet einfach nur cosh *u*. Allerdings ist dt d(sinh*u*) = cosh*u*·d*u* zu bedenken, sodass sich die Bogenlänge aus einer partiellen Integration folgendermaßen errechnet:

$$
s = p \int \sqrt{t^2 + 1} dt = p \int \cosh^2 u \cdot du = p \int \cosh u \cdot d(\sinh u) =
$$
  
=  $p \cosh u \cdot \sinh u - p \int \sinh u \cdot d(\cosh u) = p \cosh u \cdot \sinh u - p \int \sinh^2 u \cdot du =$   
=  $p \cosh u \cdot \sinh u + p \int (1 - \cosh^2 u) du = p \cosh u \cdot \sinh u + pu - p \int \cosh^2 u du =$   
=  $p \cosh u \cdot \sinh u + pu - (s - 2s_0)$ ,

wobei −2*s*<sup>0</sup> für die Integrationskonstante steht. Addiert man nämlich in dieser Gleichung auf beiden Seiten *s* und dividiert man danach durch 2, erhält man

$$
s = \frac{p}{2}(u + \cosh u \cdot \sinh u) + s_0, \quad \text{wobei} \quad x = \frac{p}{2}\sinh^2 u, \quad y = p\sinh u \quad \text{gilt.}
$$

Schließlich berechnen wir das Differential des Anstiegswinkels *α* = arctan*k* aus der bereits bekannten Formel  $k = p/y$ :

$$
d\alpha = \frac{dk}{1 + k^2} = \frac{\frac{-pdy}{y^2}}{1 + \frac{p^2}{y^2}} = \frac{-p}{y^2 + p^2} dy.
$$

Die Krümmung der Parabel lautet daher:

$$
\kappa = \frac{\mathrm{d}\alpha}{\mathrm{d}s} = \frac{\frac{-p}{y^2 + p^2} \mathrm{d}y}{\frac{1}{p}\sqrt{y^2 + p^2} \mathrm{d}y} = \frac{-p^2}{(y^2 + p^2)^{3/2}}.
$$

Offenkundig ist  $\kappa$  an der Stelle  $y = 0$ , also im Ursprung  $O = (0,0)$  am kleinsten. Daher ist dieser Punkt der Scheitel der Parabel und der Radius des Krümmungskreises im Scheitel beträgt  $\left(p^{2}\right)^{3/2}/p^{2}=p.$  Der Mittelpunkt des Scheitelkrümmungskreises ist offenkundig der Punkt  $(p,0).$  Allgemein findet man den Mittelpunkt *M* des zum Parabelpunkt *X* gehörenden Krümmungskreises wegen

$$
(\mathrm{d}X)_{0}^{\perp} = \frac{1}{\sqrt{\mathrm{d}x^{2} + \mathrm{d}y^{2}}} \begin{pmatrix} -\mathrm{d}y \\ \mathrm{d}x \end{pmatrix} = \frac{p}{\sqrt{y^{2} + p^{2}} \mathrm{d}y} \begin{pmatrix} -\mathrm{d}y \\ (y/p) \mathrm{d}y \end{pmatrix} = \frac{1}{\sqrt{y^{2} + p^{2}}} \begin{pmatrix} -p \\ y \end{pmatrix}
$$

aufgrund der folgenden Rechnung:

$$
M = X + \frac{1}{\kappa} (dX)_0^{\perp} = (x, y) + \frac{(y^2 + p^2)^{3/2}}{p^2} \cdot \frac{1}{\sqrt{y^2 + p^2}} \left( \begin{array}{c} p \\ -y \end{array} \right) = (x, y) + \left( \frac{y^2}{p^2} + 1 \right) \left( \begin{array}{c} p \\ -y \end{array} \right) =
$$
  
=  $\left( p + x + \frac{y^2}{p}, \frac{-y^3}{p^2} \right) = \left( p + \frac{y^2}{2p} + \frac{y^2}{p}, \frac{-y^3}{p^2} \right) = (p, 0) + \left( \begin{array}{c} 3y^2/2p \\ -y^3/p^2 \end{array} \right).$ 

Führt man noch einmal *t* = *y*/*p* als einen zu *y* diffeomorphen Parameter ein und vergisst man die bisherige Bedeutung von *x* und *y* als Koordinaten eines Parabelpunktes, erhält man die Kurve, welche die Krümmungskreismittelpunkte der Parabel trägt, in der Darstellung

$$
\begin{cases}\nx = p + \frac{3p}{2}t^2 \\
y = -pt^3.\n\end{cases}
$$

Sie heißt *neilsche Parabel*, benannt nach dem im 17. Jahrhundert lebenden Mitbegründer der Royal Society William Neile. Bildet man einerseits  $\left(x - p\right)^3$  und andererseits  $y^2$  erkennt man, dass die parameterfreie Gleichung

$$
(x-p)^3 = \frac{27p}{8}y^2
$$

die obige neilsche Parabel beschreibt.

Die neilsche Parabel ist zur *x-*Achse symmetrisch und sie besitzt  $(p,0)$  als linken Randpunkt. Weil bei ihr wegen

$$
\begin{cases} dx = 3ptdt \\ dy = -3pt^2dt \end{cases}
$$

beide Differentiale d*x* und d*y* für *t* = 0 verschwinden, handelt es sich bei diesem Randpunkt um einen singulären Punkt. In der Tat sieht man ihn in Bild 1.6 als eine Spitze. Im Übrigen stimmt der Anstieg d*y*/d*x* = −*t* der neilschen Parabel mit dem entgegengesetzten Parameter überein: Wenn *t* das Intervall ]−∞;∞[ von links nach rechts durchläuft, zieht sich die neilsche

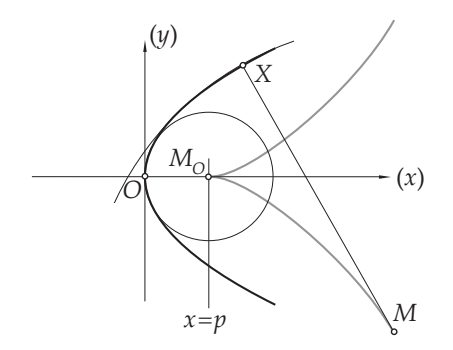

**Bild 1.6** Parabel mit Scheitelkrümmungskreis, Krümmungskreis an einem Parabelpunkt und mit der neilschen Parabel als Trägerin der Mittelpunkte der Krümmungskreise

Parabel von oben steil herab, verliert an Anstieg bis sie in der Spitze  $(\rho,0)$  abflacht, wonach sie zunehmend steil in die Tiefe sinkt.

In einem zweiten Beispiel betrachten wir die durch

$$
\begin{cases}\n x = \varphi - \sin \varphi \\
 y = 1 - \cos \varphi\n\end{cases}
$$

gegebene Kurve. Sie heißt *Zykloide* und ist das Beispiel einer *Rollkurve*. Die griechischen Wörter kýklos und eidés bedeuten "Kreis" und "ähnlich". Das Bild 1.7 zeigt, wie die Kurve die Bahn eines Punktes am Rand eines Kreises vom Radius 1 verfolgt, wenn dieser Kreis entlang der *x*-Achse abrollt. In jenem Augenblick, da der Kreismittelpunkt die *y*-Achse bei (0,1) durchläuft, fällt dabei dieser Punkt mit dem Ursprung zusammen. Natürlich ist hier wichtig, dass der Winkel *ϕ* im Bogenmaß gemessen wird. Die Zykloide ist periodisch mit Periode 2*π*. Es genügt daher, sie für Winkel *ϕ* mit 0 ≤ *ϕ* < 2*π* zu untersuchen. Es lauten die Differentiale der Zykloidenkoordinaten und das Differential d*s* der Bogenlänge folgendermaßen:

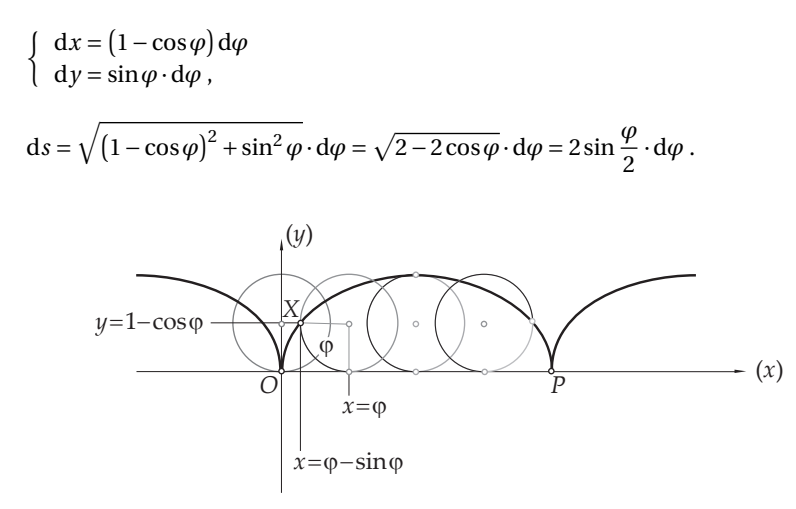

**Bild 1.7** Zykloide mit dem Kreis, der entlang der *x*-Achse abrollt und dadurch die Kurve erzeugt

Die Bogenlänge *s* selbst errechnet sich daher als

$$
s = 2 \int \sin \frac{\varphi}{2} \cdot d\varphi = 4 \int \sin \frac{\varphi}{2} \cdot d\left(\frac{\varphi}{2}\right) = s_0 - 4 \cos \frac{\varphi}{2}.
$$

Setzt man hierin  $\varphi = 2\pi$  beziehungsweise  $\varphi = 0$  ein und subtrahiert man die beiden Ergebnisse *s*<sup>0</sup> +4 beziehungsweise *s*<sup>0</sup> −4 voneinander, erkennt man, dass die Länge eines von *O* = (0,0) zu *P* = (2*π*,0) führenden Zykloidenbogens 8 beträgt. Ebenso einfach kann man den Inhalt der Fläche zwischen der *x*-Achse und dem Zykloidenbogen, des *Zykloidenbogensegments*, berechnen:

$$
\int_{\varphi=0}^{\varphi=2\pi} y \, dx = \int_0^{2\pi} \left(1 - \cos\varphi\right)^2 \, d\varphi = \int_0^{2\pi} \left(1 - 2\cos\varphi + \cos^2\varphi\right) \, d\varphi =
$$
\n
$$
= \left[\varphi - 2\sin\varphi + \frac{\varphi + \sin\varphi \cdot \cos\varphi}{2}\right]_0^{2\pi} = 3\pi \, .
$$

Der Ursprung *O*, an dem  $\varphi = 0$  ist, erweist sich als singulärer Punkt der Zykloide. Von ihm abgesehen besitzt sie folgenden Anstieg *k* und folgenden Anstiegswinkel *α*:

$$
k = \frac{dy}{dx} = \frac{\sin \varphi}{1 - \cos \varphi}, \qquad \alpha = \arctan k = \arctan \frac{\sin \varphi}{1 - \cos \varphi}.
$$

Bei *ϕ* = *π*, also an der Stelle *S* = (*π*,2), befindet sich der Hochpunkt der Zykloide, denn dort ist der Anstieg Null – und es muss ein Hochpunkt sein, weil stets *y* = 1−cos*ϕ* ≤ 2 zutrifft. Aus der Differentiation

$$
d\alpha = \frac{1}{1 + \frac{\sin^2 \varphi}{\left(1 - \cos \varphi\right)^2}} \cdot \frac{\left(1 - \cos \varphi\right) \cos \varphi - \sin^2 \varphi}{\left(1 - \cos \varphi\right)^2} d\varphi = \frac{\cos \varphi - \cos^2 \varphi - \sin^2 \varphi}{1 - 2\cos \varphi + \cos^2 \varphi + \sin^2 \varphi} d\varphi =
$$
  
= 
$$
\frac{\cos \varphi - 1}{2 - 2\cos \varphi} d\varphi = \frac{-1}{2} d\varphi
$$

errechnet sich die Krümmung

$$
\kappa = \frac{\mathrm{d}\alpha}{\mathrm{d}s} = \frac{-1}{4\sin\frac{\varphi}{2}}.
$$

Der Hochpunkt *S*, bei dem  $\varphi = \pi$  gilt, ist demnach zugleich Scheitel der Zykloide und der Krümmungskreisradius an diesem Scheitel lautet 4. Weil bei der Zykloide

$$
X = (\varphi - \sin \varphi, 1 - \cos \varphi) \quad \text{und} \quad (\mathrm{d}X)_{0}^{\perp} = \frac{1}{2 \sin \frac{\varphi}{2}} \left( \begin{array}{c} -\sin \varphi \\ 1 - \cos \varphi \end{array} \right)
$$

lauten, errechnet sich der Mittelpunkt *M* des zum Zykloidenpunkt *X* gehörenden Krümmungskreises als

$$
M = X + \frac{1}{\kappa} (dX)_0^{\perp} = (\varphi - \sin \varphi, 1 - \cos \varphi) - 2 \begin{pmatrix} -\sin \varphi \\ 1 - \cos \varphi \end{pmatrix} = (\varphi + \sin \varphi, -1 + \cos \varphi).
$$

Setzt man  $\psi = \varphi + \pi$ , ergibt sich aus

$$
\begin{cases} \xi = \psi - \sin \psi = \pi + (\varphi + \sin \varphi) \\ \eta = 1 - \cos \psi = 2 + (-1 + \cos \varphi) \end{cases}
$$

dass im *ξ*-*η*-Koordinatensystem die Kurve der Mittelpunkte der Krümmungskreise die gleiche Zykloide wie oben darstellt. Im *ξ*-*η*-Koordinatensystem ist der durch *ξ* = 0, *η* = 0 gegebene Ursprung waagrecht um *π* nach links und senkrecht um 2 nach unten gegenüber dem Ursprung *x* = 0, *y* = 0 des *x*-*y*-Koordinatensystems versetzt, und die *ξ*- sowie die *η*-Achse sind jeweils zur *x*- sowie zur *y*-Achse parallel.

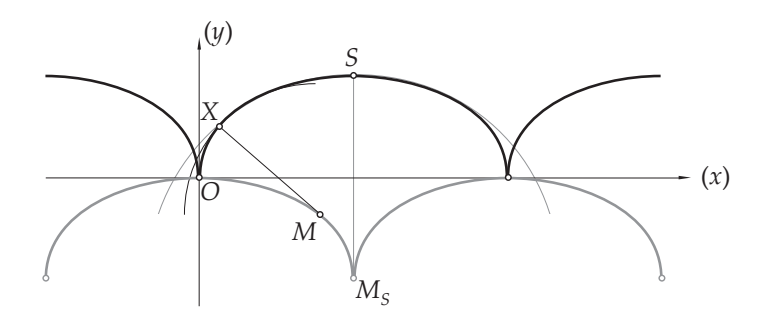

**Bild 1.8** Zykloide mit Scheitelkrümmungskreis, Krümmungskreis an einem Zykloidenpunkt und mit der darunter versetzten Zykloide als Trägerin der Mittelpunkte der Krümmungskreise

Die Zykloide ist eine der ersten Kurven, die in der neuzeitlichen Mathematik eingehend studiert wurden: Galileo Galilei hat sie beim Abrollen von Zylindern an der schiefen Ebene entdeckt. Er verglich durch Ausschneiden von Schablonen und Messen von deren Gewichten den Flächeninhalt des Zykloidenbogensegments mit jenem des Basiskreises vom Zylinder. Er maß, dass jener genau dreimal größer ist als dieser, aber er war seinem Messergebnis gegenüber skeptisch. Sein Schüler Evangelista Torricelli versuchte bereits vor Entdeckung der Differentialrechnung, den Anstieg der Zykloide zu ermitteln. In einer Nacht des Jahres 1658 plagten Blaise Pascal so heftige Zahnschmerzen, dass er nicht schlafen konnte. Erst die intensive Beschäftigung mit Eigenschaften der Zykloide lenkte ihn von diesen Schmerzen ab. Er und Gilles Personne de Roberval, der ebenfalls die Zykloide untersuchte, teilten der Öffentlichkeit ihre Erkenntnisse mit. Diese Mitteilungen verbanden sie, wie es damals üblich war, mit einem Preisausschreiben. Jener Mathematiker solle den Preis gewinnen, der ihre Entdeckungen, gestützt durch eigene Beweise, nachzuvollziehen verstand. Der holländische Gelehrte Christiaan Huygens nutzte Eigenschaften der Zykloide zur Konstruktion von Zahnrädern und exakt schwingenden Pendeln.

### **1.3 Weitere Kurvendiskussionen**

Im Allgemeinen ist es mühsam, Kurven so sehr im Detail zu diskutieren, wie es im vorigen Abschnitt bei der Parabel und der Zykloide erfolgte, bei denen wir sogar bis zu den Kurven ihrer Krümmungskreismittelpunkte gelangten. Oft ist diese Mühe unnötig, wenn man sich nur eine

Skizze des Kurvenverlaufs verschaffen möchte. An zwei weiteren Beispielen sei gezeigt, wie man mit wenig Aufwand eine hinreichende Beschreibung von Kurven gewinnen kann.

Das nächste Beispiel betrifft die durch die Gleichung

$$
y^3 - 3y = 2x
$$

gegebene Kurve. Zuerst stellen wir fest, dass man diese Gleichung nach *x* sofort lösen kann:  $x = x(y) = (y^3 - 3y)$  /2. Und wir halten fest, dass ein Vorzeichenwechsel von *y* einen Vorzeichenwechsel von *x* bewirkt, die Kurve folglich zum Ursprung *O* = (0,0) symmetrisch ist. Wenn man für *y* willkürlich 0 sowie 1, 2 und 2.5 in die nach *x* gelöste Gleichung einsetzt, bekommt man

$$
x|_{y=0} = 0
$$
,  $x|_{y=1} = -1$ ,  $x|_{y=2} = 1$ ,  $x|_{y=2.5} = 4.0625$ .

Größere *y*-Werte einzusetzen ist nicht sinnvoll, weil die entsprechenden *x*-Werte offenkundig in der Größenordnung *y* 3 /2 wachsen und im Bild 1.9 nicht unterzubringen sind. Berücksichtigt man die Symmetrie der Kurve, gelangt man zur folgenden Wertetabelle:

$$
\begin{array}{c|ccccccccc}\nx & -4.0625 & -1 & 1 & 0 & -1 & 1 & 4.0625 \\
\hline\ny & -2.5 & -2 & -1 & 0 & 1 & 2 & 2.5\n\end{array}
$$

Obwohl in ihr *y* die unabhängige und  $x = x(y)$  die abhängige Variable ist, empfiehlt sich die Anordnung mit der *y*-Zeile unter der *x*-Zeile. Die Übertragung der erhaltenen Punktkoordinaten in die Zeichnung fällt so leichter.

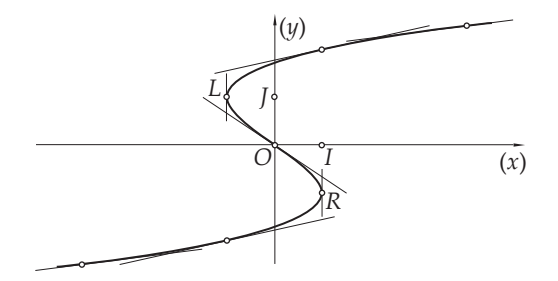

**Bild 1.9** Die Gleichung *y* <sup>3</sup> −3*y* = 2*x* als Kurve veranschaulicht: *L* = (−1,1) ist ihr lokaler linker Randpunkt, *R* = (1,−1) ist ihr lokaler rechter Randpunkt, der Ursprung *O* = (0,0) ist ihr Wendepunkt.

Die Differentiation der Kurvengleichung ergibt  $(3y^2 − 3)$  d $y = 2$ d*x*, folglich lauten der Tangentenanstieg  $k = dy/dx$  und der Normalenanstieg  $k<sub>⊥</sub> = -dx/dy$  in diesem Beispiel

$$
k = \frac{2}{3(y^2 - 1)},
$$
  $k_{\perp} = \frac{3}{2}(1 - y^2).$ 

An den Kurvenpunkten (1,−1) und (−1,1) verschwindet der Nenner 3 $\left(y^2-1\right)$  von *k*. Weil an diesen Stellen der Normalenanstieg existiert (und mit 0 übereinstimmt), sind diese Punkte keineswegs singulär. Die Tangenten an diesen Punkten stehen zu den waagrechten Normalen im rechten Winkel, sind daher senkrecht. Deshalb schreiben wir diesen Punkten den Anstieg *k* = ∞zu. Nun ergänzen wir die obige Wertetabelle um die zugehörigen Anstiege zu

| $x$ | -4.0625 | -1  | 1        | 0    | -1       | 1   | 4.0625 |
|-----|---------|-----|----------|------|----------|-----|--------|
| $y$ | -2.5    | -2  | -1       | 0    | 1        | 2   | 2.5    |
| $k$ | 8/63    | 2/9 | $\infty$ | -2/3 | $\infty$ | 2/9 | 8/63   |

Die Angabe von *k* in Form von Brüchen bringt den Vorteil mit sich, dass man so die Tangente schnell zeichnen kann: Vom Kurvenpunkt aus geht man so viele Längeneinheiten waagrecht nach rechts, wie der Nenner des Anstiegs mitteilt, und danach so viele Längeneinheiten senkrecht je nach Vorzeichen nach oben beziehungsweise nach unten, wie der Zähler mitteilt. Damit hat man neben dem Kurvenpunkt einen zweiten Punkt der Tangente ermittelt. Es versteht sich von selbst, dass man beim Anstieg 8/63 die Längeneinheit Millimeter und beim Anstieg −2/3 die Längeneinheit Zentimeter wählt, um sinnvoll die jeweilige Tangente konstruieren zu können. Somit hat man bereits ein ungefähres Bild der Funktionskurve gewonnen. Beachtet man zusätzlich, dass

$$
dk = \frac{-4y}{3(y^2 - 1)^2} dy
$$

lautet, erkennt man, dass der Ursprung ein Tangentenschmiegepunkt, genauer: ein Wendepunkt der Kurve ist. Die Tangente in diesem Punkt schmiegt sich besonders gut an die Kurve. Man sagt: Sie oskuliert mit der Kurve – vom lateinischen osculum, das "der Kuss" bedeutet.

Ein weiteres Beispiel betrifft die durch die Gleichung

$$
y = 4xe^{-x/2}
$$

gegebene Kurve. Bei diesem Beispiel handelt es sich um eine klassische Funktionskurve. Sie ist von vornherein nach *y* gelöst, aber Symmetrien sind an ihr nicht feststellbar. Bevor willkürlich irgendwelche Werte für *x* als Kandidaten der Wertetabelle eingesetzt werden, empfiehlt es sich, die interessantesten dieser Werte ins Auge zu fassen. Zu diesem Zweck berechnet man nach Differentiation

$$
dy = 4e^{-x/2}dx - 2xe^{-x/2}dx = 2(2 - x)e^{-x/2}dx
$$

den Anstieg

$$
k = \frac{dy}{dx} = 2(2 - x) e^{-x/2}.
$$

Jene Punkte mit  $k = 0$  besitzen waagrechte Tangenten und sind, wie man sagt, "extremwertverdächtig". Im Falle der vorliegenden Kurve ist dies jener Kurvenpunkt mit *x* = 2. Folglich wird dieser Wert in die Wertetabelle aufgenommen. Sodann differenziert man den Anstieg:

$$
dk = -2e^{-x/2}dx - (2-x)e^{-x/2}dx = (x-4)e^{-x/2}dx.
$$

Jene Punkte mit d*k*/d*x* = 0 sind ohne Krümmung. Sie besitzen mit der Kurve oskulierende Tangenten, sind also Wende- oder Flachpunkte der Kurve. Im Falle der vorliegenden Kurve ist dies jener Kurvenpunkt mit *x* = 4. Folglich wird dieser Wert in die Wertetabelle aufgenommen. Nahe liegend ist es schließlich, den Wert *x* = 0 in die Wertetabelle aufzunehmen, weil sich *y* und *k* an dieser Stelle besonders leicht ermitteln lassen. Eigentlich genügt bereits die aus diesen drei Argumentwerten bestehende Tabelle, also

| $x$ | 0 | 2        | 4         |
|-----|---|----------|-----------|
| $y$ | 0 | 2.943... | 2.165...  |
| $k$ | 4 | 0        | -0.541... |

um die Kurve wie in Bild 1.10 hinreichend genau skizzieren zu können: Die Tangente im Ursprung begrenzt die Kurve so, dass man erkennt, wie sie im Bereich der negativen *x*-Achse exponentiell schnell in die Tiefe sinkt. Die waagrechte Tangente in (2,8/e) weist diesen Punkt als Hochpunkt der Kurve aus. Und die Wendetangente in  $\left( 4,16/e^{2}\right)$  zeigt an, wie der Tangentenanstieg zwischen *x* = 2 und *x* = 4 von 0 bis −4/e<sup>2</sup> abnimmt und danach wieder zunimmt, bis er im Grenzübergang *x* → ∞ gegen 0 strebt. Auch die Kurve selbst nähert sich im Grenzübergang *x* → ∞der *x*-Achse von oben an. Schließlich sei noch angemerkt, dass die Gleichung der Wendetangente in der Form

$$
y = \frac{-4}{e^2}x + c
$$

angesetzt werden kann. Setzt man in diese Gleichung den Wendepunkt  $\left( 4,16/e^{2}\right)$  ein, erhält man aus 16/e<sup>2</sup> = *c* −16/e<sup>2</sup> den Wert *c* = 32/e<sup>2</sup> . Die Gleichung der Wendetangente lautet daher e 2 *y* = 4(8− *x*). Da sie die *x*-Achse bei *x* = 8 schneidet, war die Berechnung ihres Anstiegs von −0.541... in der Wertetabelle eine unnötige Fleißaufgabe.

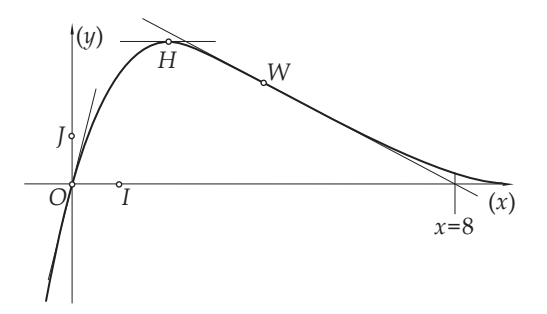

**Bild 1.10** Die Gleichung  $y = 4xe^{-x/2}$  als Kurve veranschaulicht:  $H = (2,8/e)$  ist ihr Hochpunkt,  $W =$  $(4, 16/e<sup>2</sup>)$  ist ihr Wendepunkt.

## **1.4 Extremwertberechnungen**

Maxima oder Minima von Funktionen, die in einem kompakten Intervall nicht nur stetig, sondern sogar stetig differenzierbar sind, können am Rande des Intervalls auftreten. Wenn sie aber im Inneren des Intervalls auftreten, muss dort die Ableitungsfunktion dieser Funktion verschwinden. Denn die Gleichung

$$
f(x + \Delta x) = f(x) + f'(x)\Delta x + o(\Delta x)
$$

zeigt, dass bei einem positiven *f* ′ (*x*) nahe rechts bei *x* Funktionswerte auftauchen, die größer als *f* (*x*) sind, und nahe links bei *x* Funktionswerte auftauchen, die kleiner als *f* (*x*) sind. Und bei einem negativen *f* ′ (*x*) gilt bei vertauschten Seiten das Gleiche.

Diese Beobachtung kann man aufgrund der Gleichung

$$
f(x + \Delta x, y + \Delta y) = f(x, y) + D_1 f(x, y) \Delta x + D_2 f(x, y) \Delta y + o(\Delta x) + o(\Delta y)
$$

auch bei Funktionen *f* durchführen, die in einem Gebiet der *x*-*y*-Ebene stetig differenzierbar sind: Betrachten wir einen kompakten Teilbereich dieses Gebietes, der von einer geschlossenen Jordankurve begrenzt wird, kann diese Funktion ihr Maximum und ihr Minimum entweder auf den Punkten dieser Randkurve annehmen oder aber nur dann im Inneren dieses kompakten Teilbereichs, wenn an diesen Stellen die beiden Ableitungsfunktionen D<sup>1</sup> *f* und D<sup>2</sup> *f* die Werte Null annehmen.

In die Sprache der Variablen übersetzt, bedeutet dies: Sucht man von einer Variable *z*, die von *x* und *y* abhängt, im Inneren des kompakten Teilbereichs die extremwertverdächtigen Stellen, können diese nur an jenen Stellen vorliegen, für die

$$
\frac{\partial z}{\partial x} = 0 \quad \text{und} \quad \frac{\partial z}{\partial y} = 0
$$

zutrifft.

Sucht man auf der Randkurve des Teilbereichs die extremwertverdächtigen Stellen und beschränkt man sich zunächst auf ein glattes Bogenstück der Randkurve, das durch die Gleichung  $w(x, y) = c$  mit einer Konstante *c* gegeben ist, liegt die Aufgabe vor, einerseits die extremwertverdächtigen Stellen von  $z = z(x, y)$  aufzuspüren – dies nennt man die *Hauptbedingung* – und andererseits die Gleichung  $w(x, y) = c$  zu berücksichtigen – dies nennt man die *Nebenbedingung*. In diesem Fall empfiehlt es sich, sowohl die Haupt- als auch die Nebenbedingung zu differenzieren und beide Differentiale Null zu setzen: das Differential von *z* deshalb, weil Extrema gesucht werden, und das Differential von *w* deshalb, weil *c* differenziert Null ergibt. So erhält man das Gleichungssystem

$$
\begin{cases}\n\mathrm{d}z = \frac{\partial z}{\partial x} \mathrm{d}x + \frac{\partial z}{\partial y} \mathrm{d}y = 0 \\
\mathrm{d}w = \frac{\partial w}{\partial x} \mathrm{d}x + \frac{\partial w}{\partial y} \mathrm{d}y = 0\n\end{cases}
$$

Wäre die Determinante

$$
\begin{vmatrix}\n\frac{\partial z}{\partial x} & \frac{\partial z}{\partial y} \\
\frac{\partial w}{\partial x} & \frac{\partial w}{\partial y}\n\end{vmatrix}
$$

der Koeffizienten von d*x* und d*y* in diesem Gleichungssystem von Null verschieden, könnte das System nur d*x* = d*y* = 0 als Lösung besitzen. Dies aber ist auszuschließen, weil *x* und *y* auf dem glatten Bogenstück der Randkurve variieren dürfen. Folglich muss diese Determinante verschwinden. Es muss also

$$
\frac{\partial z}{\partial x} \frac{\partial w}{\partial y} = \frac{\partial z}{\partial y} \frac{\partial w}{\partial x}
$$

zutreffen. Das Gleiche besagt die leicht zu merkende Formel

$$
\frac{\partial z}{\partial x} : \frac{\partial w}{\partial x} = \frac{\partial z}{\partial y} : \frac{\partial w}{\partial y}
$$

Der Proportionalitätsfaktor (*∂z*/*∂x*) : (*∂w*/*∂x*), der mit ¡ *∂z*/*∂y* ¢ : ¡ *∂w*/*∂y* ¢ übereinstimmt, wird nach dem Erfinder dieser Methode der *lagrangesche Multiplikator* genannt. Diese Beziehung zusammen mit der Nebenbedingung führt im Allgemeinen zu den extremwertverdächtigen Stellen an den glatten Bogenstücken der Randkurve.

Schließlich sind jene Stellen der Randkurve gesondert nach extremwertverdächtigen Stellen zu untersuchen, bei denen die Randkurve nur stetig, aber nicht glatt ist.

Anhand von vier einfachen Beispielen sei gezeigt, wie bei der Suche nach Maxima und Minima vorgegangen werden kann.

1. In diesem Beispiel liegt eine quadratische Blechplatte vor, von der an jedem Eck kleine, gleich große Quadrate so abgeschnitten werden, dass nach Aufbiegen und Verlöten der vier entstandenen Randrechtecke eine Blechschachtel von möglichst großem Volumen entsteht. Es stellt sich die Frage, wie groß die Seitenlänge der abzuschneidenden Quadrate zu wählen ist.

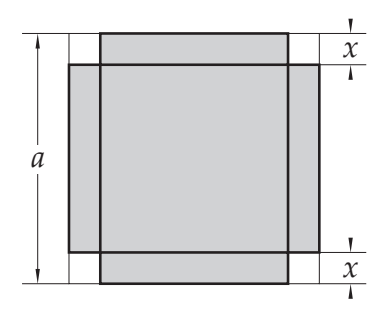

**Bild 1.11** Quadratische Blechplatte, die nach Abtrennen von vier kleinen Quadraten an den Ecken zu einer Blechschachtel verformt werden kann.

Wenn *a* die Seitenlänge des ursprünglichen Quadrats und *x* die Seitenlänge der abzuschneidenden Quadrate bezeichnen, variiert *x* offenkundig im Intervall [0;*a*/2], wobei an den beiden Grenzen *x* = 0 und *x* = *a*/2 das erhaltene Schachtelvolumen verschwindet. Es handelt sich hier um die beiden Minima des Volumens *V* , nach denen klarerweise nicht gefragt wurde. Von Interesse ist das Maximum des sich aus der Formel *V* = *x* (*a* −2*x*) 2 ergebenden Volumens. Differentiation ergibt

$$
dV = (a-2x)^{2} dx + 2x (a-2x) d(a-2x) = (a-2x)^{2} dx - 4x (a-2x) dx
$$

also

$$
\frac{\partial V}{\partial x} = \frac{dV}{dx} = (a - 2x)^2 - 4x(a - 2x) = (a - 2x)(a - 6x).
$$

Setzt man *∂V* /*∂x* = 0, bekommt man die uninteressante Randextremumstelle *x* = *a*/2 und die gesuchte Maximumstelle *x* = *a*/6 als Lösungen.

2. In der nächsten Aufgabe soll einem gleichschenkligen Dreieck, dessen Basis *c* und dessen Basishöhe *h* lang sind, ein auf der Basis ruhendes Rechteck mit möglichst großem Flächeninhalt eingeschrieben werden.

Bei diesem typischen Schulbeispiel bezeichnen 2*x* die waagrechte Länge und *y* die senkrechte Höhe des gesuchten Rechtecks. Offenkundig gilt es, das Maximum des Flächeninhalts *F* = 2*x y*

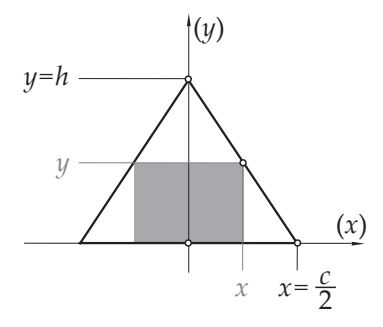

**Bild 1.12** Einem gleichschenkligen Dreieck ist ein auf der Basis ruhendes Rechteck eingeschrieben.

unter der Nebenbedingung 2 $x$  :  $(h - y) = c$  : *h*, die man zu 2 $hx + cy = hc$  umformen kann, zu berechnen. Bei dem sich daraus ergebenden Gleichungssystem

$$
\begin{cases}\ndF = 2ydx + 2xdy = 0\\d(2hx + cy) = 2hdx + cdy = 0,\n\end{cases}
$$

das sich zu

$$
\begin{cases} ydx + xdy = 0 \\ 2hdx + cdy = 0 \end{cases}
$$

vereinfacht, muss die Proportionalität

$$
y:(2h)=x:c
$$

bestehen, die man auch in der Form 2*x* : *y* = *c* : *h* schreiben kann. Damit ist die Form des Rechtecks durch jene des umschreibenden gleichschenkligen Dreiecks festgelegt. Beachtet man, dass aus  $2x : y = c : h$  und der Nebenbedingung die Gleichung  $2x : y = 2x : (h - y)$  und somit *y* = *h* − *y* folgt, sieht man, dass *y* = *h*/2 und *x* = *c*/4 sein muss.

3. Es sollen die größten und kleinsten Werte ermittelt werden, die

$$
z = e^{-x^2 - y^2} \left( 2x^2 + 3y^2 \right)
$$

innerhalb des von  $x^2 + y^2 = 4$  begrenzten Kreises annimmt.

Hier haben wir die beiden Fälle zu unterscheiden, ob  $z = z(x, y)$  im Inneren der Kreisscheibe oder ob  $z = z(x, y)$  am Kreis berechnet wird. Im ersten Fall, bei dem *x* und *y* der Ungleichung  $x^2 + y^2 < 4$  gehorchen, ergibt sich aus

$$
dz = e^{-x^2 - y^2} (2x^2 + 3y^2) d(-x^2 - y^2) + e^{-x^2 - y^2} (4x dx + 6y dy) =
$$
  
\n
$$
= e^{-x^2 - y^2} (2x^2 + 3y^2) (-2x dx - 2y dy) + e^{-x^2 - y^2} (4x dx + 6y dy) =
$$
  
\n
$$
= e^{-x^2 - y^2} ((-4x^3 - 6xy^2 + 4x) dx + (-6y^3 - 4x^2y + 6y) dy) =
$$
  
\n
$$
= 2x (2 - 2x^2 - 3y^2) e^{-x^2 - y^2} dx + 2y (3 - 2x^2 - 3y^2) e^{-x^2 - y^2} dy
$$

die Forderung

$$
\frac{\partial z}{\partial x} = 2x(2 - 2x^2 - 3y^2) e^{-x^2 - y^2} = 0
$$

und

$$
\frac{\partial z}{\partial y} = 2y(3 - 2x^2 - 3y^2)e^{-x^2 - y^2} = 0,
$$

die zu den beiden Gleichungen  $x(2 - 2x^2 - 3y^2) = 0$  und  $y(3 - 2x^2 - 3y^2) = 0$  führt. Die erste dieser Gleichungen besitzt die Lösung  $x = 0$ , die bei  $y \neq 0$  in die zweite Gleichung eingesetzt zur Forderung 3 − 3*y* <sup>2</sup> = 0, also zu *y* = ±1, führt. Die zweite dieser Gleichungen besitzt die Lösung *y* = 0, die bei *x* ̸= 0 in die erste Gleichung eingesetzt zur Forderung 2−2*x* <sup>2</sup> = 0, also zu *x* = ±1, führt. Wären sowohl *x* als auch *y* von Null verschieden, ergäbe sich aus den beiden Forderungen 2 $x^2 + 3y^2 = 2$  und 2 $x^2 + 3y^2 = 3$  ein Widerspruch. Darum kann es neben  $(x, y) = (0, 0)$ und  $(x, y) = (0, \pm 1)$ ,  $(x, y) = (\pm 1, 0)$  keine weiteren Lösungen geben. Die zugehörigen Werte für *z* lauten:

$$
z|_{x=0, y=0} = 0
$$
,  $z|_{x=\pm 1, y=0} = \frac{2}{e}$ ,  $z|_{x=0, y=\pm 1} = \frac{3}{e}$ .

Innerhalb des Kreises nimmt *z* folglich an der Stelle  $(x, y) = (0, 0)$  sein Minimum 0 und an den Stellen  $(x, y) = (0, \pm 1)$  sein Maximum 3/e an. Die Punkte  $(x, y, z) = (\pm 1, 0, 2/e)$  sind zwei sogenannte *Sattelpunkte* der durch

$$
z = e^{-x^{2}-y^{2}} (2x^{2}+3y^{2})
$$
\n
$$
z = 2/e
$$
\n
$$
(x)
$$
\n
$$
x = 1
$$
\n
$$
x = 0
$$
\n
$$
x = -1
$$
\n
$$
y = -1
$$
\n
$$
y = 0
$$
\n
$$
y = 1
$$
\n
$$
(y)
$$

**Bild 1.13** Kreuzriss und Aufriss der durch  $z = e^{-x^2 - y^2} (2x^2 + 3y^2)$  gegebenen Fläche

gegebenen Fläche, die sich oberhalb der *x*-*y*-Ebene erstreckt: Setzt man *y* = 0, betrachtet man in Bild 1.13 links den Kreuzriss dieser Fläche, sieht man, dass bei  $(x, y, z) = (0, 0, 0)$  das "Tal" der Fläche vorliegt, sich sodann die *x*-Linie der Fläche bei Entfernung von diesem Tal in die Höhe hebt und an den Stellen  $(x, y, z) = (\pm 1, 0, 2/e)$  ihr Maximum – doch nur bezogen auf die *x*-Linie! – erreicht, sodann aber wieder in die Tiefe sinkt und sich der *x*-Achse nähert. Fast das gleiche Bild ergibt sich, wenn man *x* = 0 setzt, man in Bild 1.13 rechts den Aufriss der Fläche betrachtet, nur dass diesmal  $(x, y, z) = (0, \pm 1, 3/e)$  die beiden echten Gipfel der Fläche darstellen. Betrachtet man auf der Fläche jene *ϕ*-Linie mit Radius 1, die in der *x*-*y*-Ebene durch  $x^2 + y^2 = 1$  gegeben ist, wandert man gleichsam auf der Fläche vom Gipfel  $(x, y, z) = (0, -1, 3/e)$  $\phi$  = −*π*/2 hinunter zum Sattelpunkt  $(x, y, z)$  = (1,0,2/e) bei  $\phi$  = 0, von diesem wieder hinauf  $z$ um Gipfel  $(x, y, z) = (0, 1, 3/e)$  bei  $\varphi = \pi/2$ , dann wieder hinunter zum Sattelpunkt  $(x, y, z) =$  $(−1,0,2/ε)$  bei  $\varphi = \pi$  und von diesem schließlich wieder hinauf zum Gipfel  $(x, y, z) = (0, −1, 3/ε)$ bei  $\varphi = 3\pi/2$ . Die Maxima  $(x, y, z) = (\pm 1, 0, 2/e)$  entlang der *x*-Linie sind somit zugleich die Minima entlang der *ϕ*-Linie. Eben dies kennzeichnet diese beiden Punkte als Sattelpunkte.